## Magnetic Products

# **THREE-AXIS STRAPDOWN MAGNETOMETER HMR2300r**

## **FEATURES**

- Strapdown Magnetometer Replaces Bulky Fluxvalves
- Microprocessor Based Smart Sensor
- Range of ±2 Gauss—<70 µGauss Resolution
- Readings can Achieve Heading Resolution of 0.02°
- Rate Selectable—10 to 154 Samples/Sec.
- Small Size: 2.83 in.—Fits in ML-1 Style Enclosure
- Repeatable and Reliable—MTBF >50,000 hours

## **APPLICATIONS**

- Navigation Systems—Avionics and Marine
- Fluxvalve Replacement
- Can be Slaved to AHRS System
- GPS Backup Systems
- Remote Vehicle Monitoring
- Unpiloted Air Vehicles (UAVs)
- Navigation/Attitude for Satellites

## **GENERAL DESCRIPTION**

Honeywell's three-axis strapdown magnetometer detects the strength and direction of the earth's magnetic field and communicates the x, y, and z component directly via serial bus. The HMR2300r is compliant with applicable MIL-STD-810E requirements for military and commercial flight systems (see Table 6). It was designed to be a replacement for bulky fluxvalve magnetic sensors commonly used in aviation systems.

The HMR2300r strapdown magnetometer provides an excellent replacement of conventional fluxvalve sensors, commonly used in aviation systems today. The HMR2300r offers higher reliability (MTBF >50,000 hours) that reduces maintenance and repair cost. Since the design is strapdown, as opposed to a gimballed fluxvalve, it has no moving parts to damage or wear out during severe flight conditions. Low cost, high sensitivity, fast response, small size, and reliability are advantages over mechanical or other magnetometer alternatives. With an extremely low magnetic field sensitivity and a user configurable command set, these sensors solve a variety of problems in custom applications.

A command set is provided (see Table 4) to configure the data sample rate, output format, averaging and zero offset. An on-board EEPROM stores any configuration changes for next time power-up. In addition, the user has 55 bytes of EEPROM locations available for data storage. Other commands perform utility functions like baud rate, device ID and serial number. Also included in the HMR magnetometer is a digital filter with 50/60 Hz rejection to reduce ambient magnetic interference.

A unique switching technique is applied to the solid-state magnetic sensors to eliminate the effects of past magnetic history. This technique cancels out the bridge offset as well as any offset introduced by the electronics. The data is serially output at either 9,600 or 19,200 baud, using the RS-422 or RS-485 standard. The RS-485 standard allows connection of up to 32 devices on a single wire pair up to 4,000 feet in length. An HMR address can be stored in the on-board EEPROM to assign one of thirty-two unique ID codes to allow direct line access. An internal microcontroller handles the magnetic sensing, digital filtering, and all output communications eliminating the need for external trims and adjustments. Standard RS-422 or RS-485 drivers provide compliant electrical signalling.

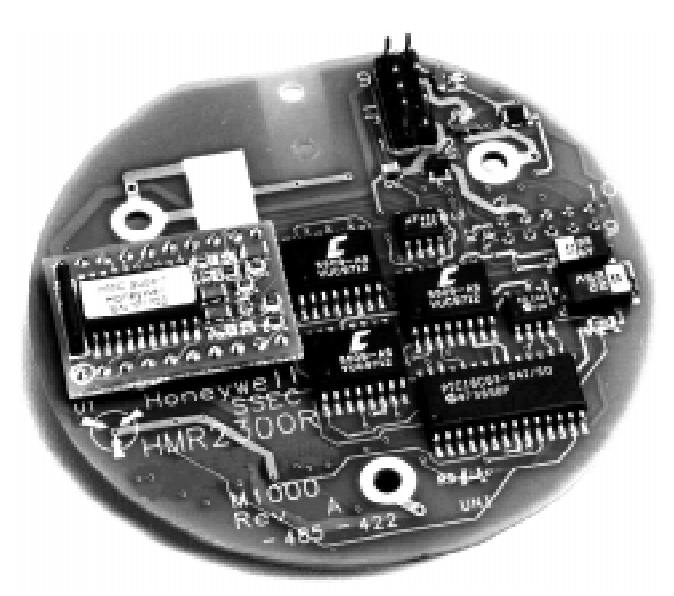

**Honeywell** 

**Preliminary** 

## **OPERATING SPECIFICATIONS—Table 1**

1 Gauss (G) = 1 Oersted (in air), 1G = 79.58 A/m 1G = 10E-4 Tesla, 1G = 10E5 gamma ppm - parts per million

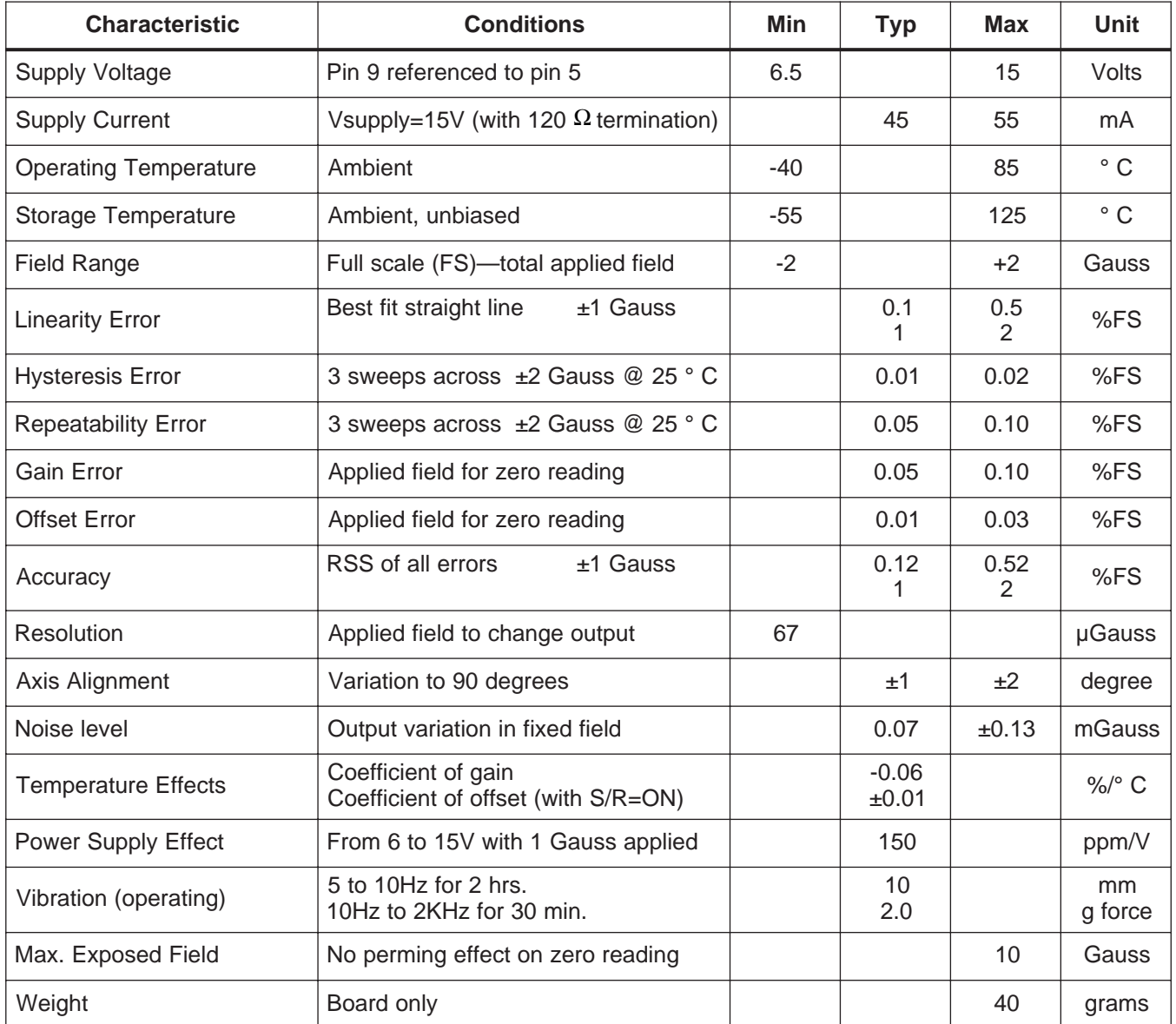

## **TIMING SPECIFICATIONS—Table 2**

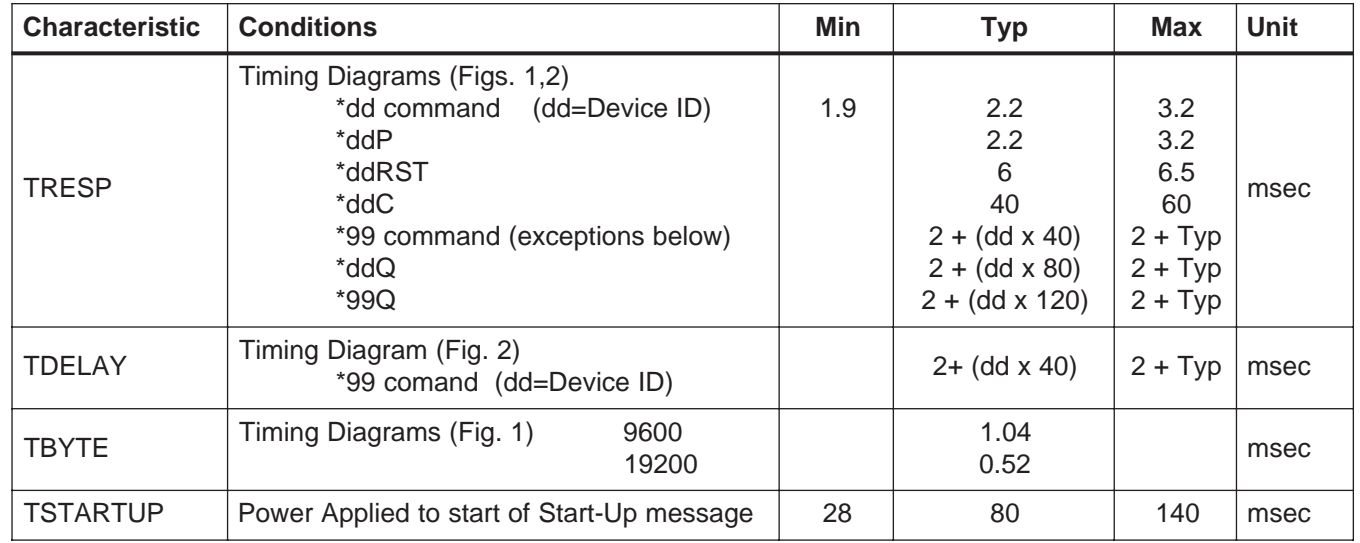

## **RS-485 and RS-422 COMMUNICATIONS—Figure 1**

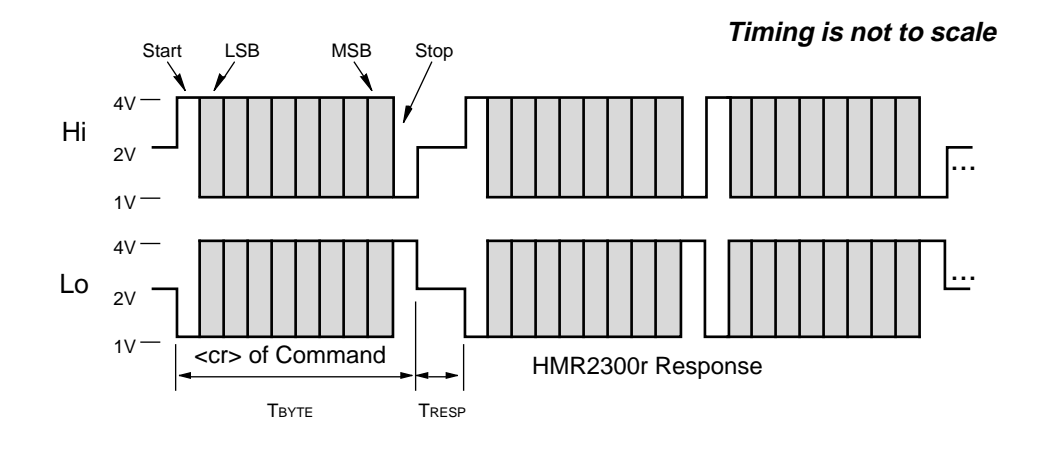

# **GLOBAL ADDRESS (\*99) DELAY—Figure 2** AAA

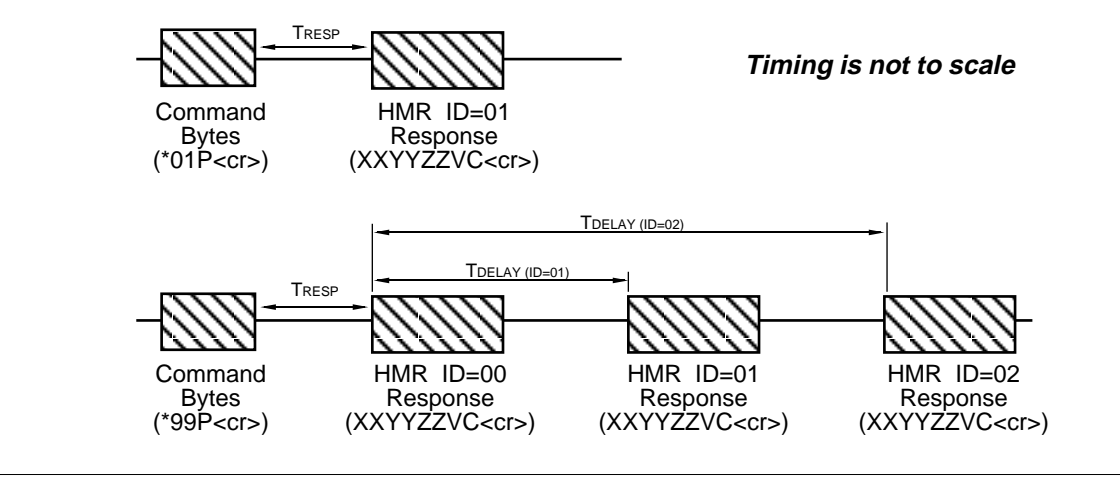

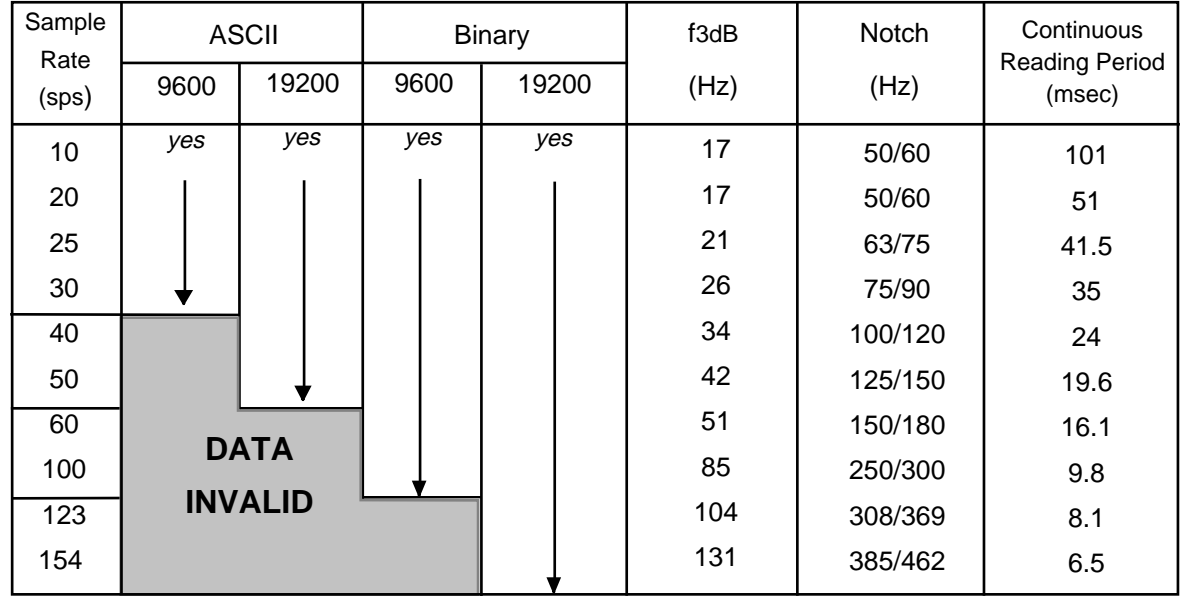

### **Parameter Selections verses Output Sample Rate—Table 3**

## **COMMAND INPUTS—Table 4**

A simple command set is used to communicate with the HMR. These commands can be typed in through a standard keyboard while running any communications software such as HyperTerminal® in Windows®.

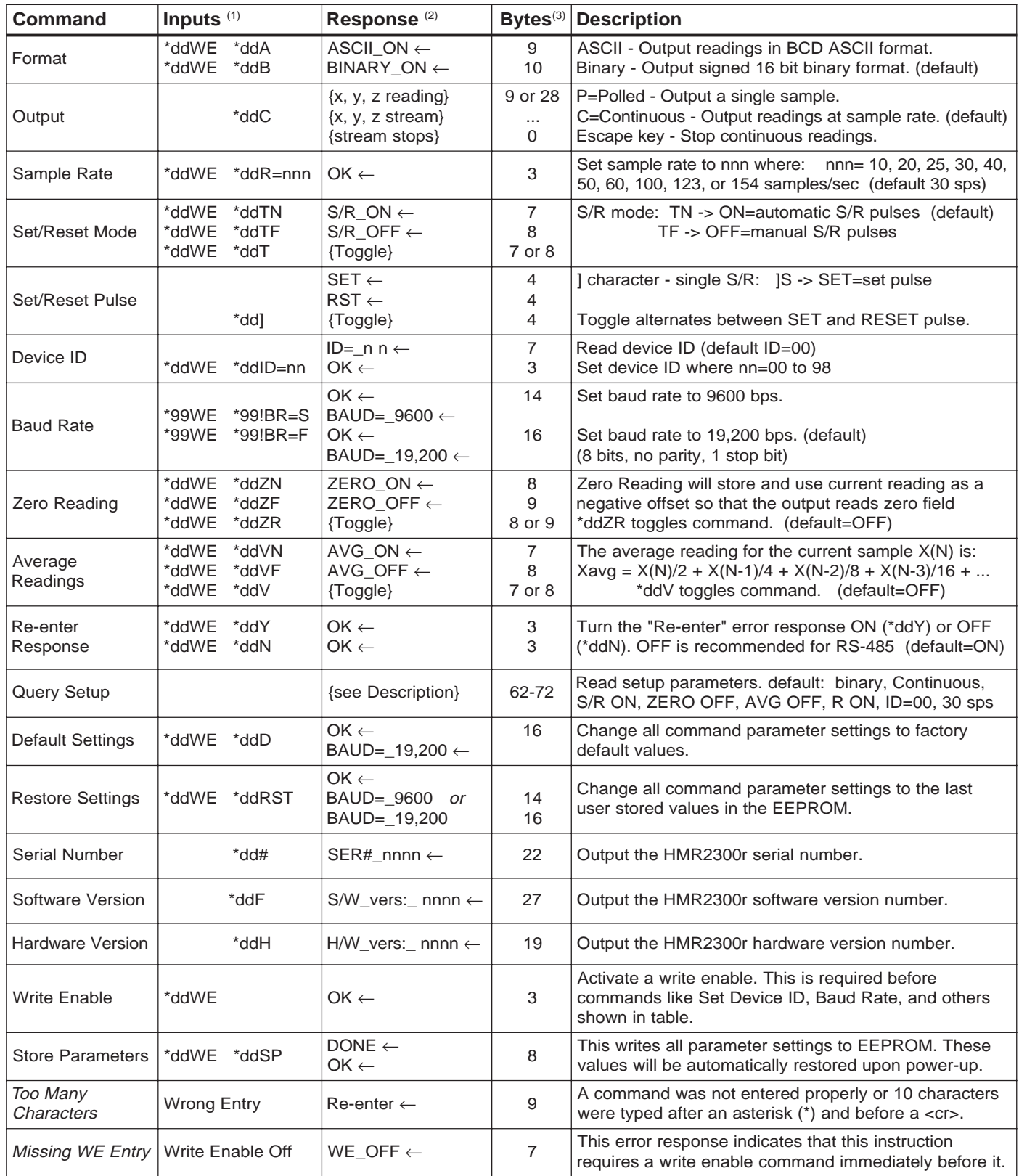

(1) All inputs must be followed by a <cr> carriage return, or Enter, key. Either upper or lower case letters may be used. The device ID (dd) is a decimal number between 00 and 99. Device ID=99 is a global address for all units.

(2) The "←"symbol is a carriage return (hex 0D). The "\_" symbol is a space (hex 20). The output response will be delayed from the end of the carriage return of the input string by 2 msec (typ.), unless the command was sent as a global device ID=99 (see TDELAY).

## **DATA FORMATS**

The HMR2300 transmits each x, y, and z axis as a 16-bit value. The output data format can either be 16-bit signed binary (sign + 15-bits) or binary coded decimal (BCD) ASCII characters. The command \*ddA will select the ASCII format and \*ddB will select the binary format.

The order of output for the binary format is: Xhi, Xlo, Yhi, Ylo, Zhi, Zlo. The binary format is more efficient for a computer to interpret since only 9 bytes are transmitted. The BCD ASCII format is easiest for user interpretation but requires 28 bytes per reading. There are limitations on the sample rate based on the format and baud rate selected (see Table 3). Examples of both binary and BCD ASCII outputs are shown below for field values between ±2 Gauss.

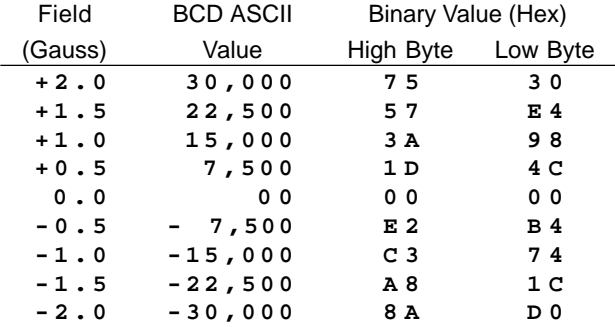

### **Output Readings—Table 5**

#### **Binary Format:** 9 bytes

 $X_{\rm H}$   $+$   $X_{\rm L}$   $+$   $Y_{\rm H}$   $+$   $Y_{\rm L}$   $+$   $Z_{\rm H}$   $+$   $Z_{\rm L}$   $+$  Validity  $+$  Checksum  $+$  <cr>

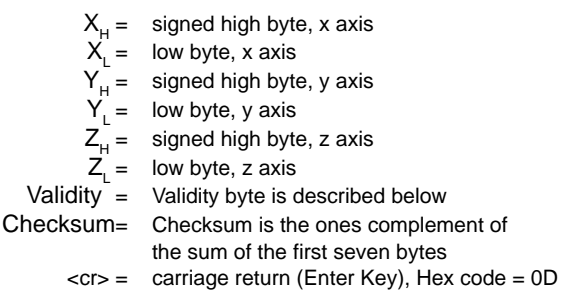

Output data format is in counts (sign + 15 bit magnitude) Scale factor is 1 gauss  $= 15,000$  counts Output measurement range  $= \pm 30,000$  counts

The binary characters will be unrecognizable on a monitor and will appear as strange symbols. This format is best when a computer is interpreting the readings.

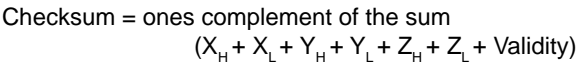

The Validity byte indicates that the onboard microprocessor has properly executed code routines for the selected mode of operation. The various user selectable modes are shown in the table below with the corresponding validity byte and associated ASCII character.

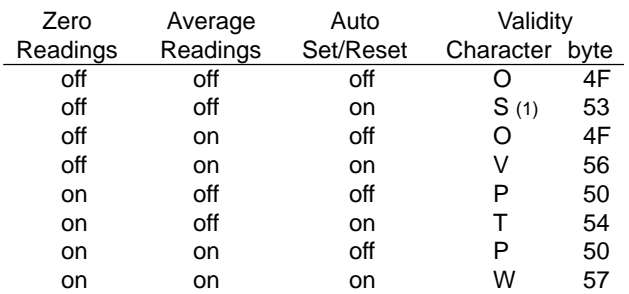

(1) Default mode. This mode can be reset using the \*99we, \*99rst command sequence.

#### **ASCII Format**: 28 bytes

 $\mathsf{SN} \wr X_{_1} \wr X_{_2}$  |  $\mathsf{CM} \wr X_{_3} \wr X_{_4} \wr X_{_5}$  |  $\mathsf{SP} \wr \mathsf{SP}$  |  $\mathsf{SN} \wr Y_{_1} \wr Y_{_2}$  |  $\mathsf{CM} \wr Y_{_3} \wr Y_{_4}$  |  $Y_{5}$  | SP | SP | SN | Z<sub>1</sub> | Z<sub>2</sub> | CM | Z<sub>3</sub> | Z<sub>4</sub> | Z<sub>5</sub> | SP | SP | <cr>

The ASCII characters will be readable on a monitor as signed decimal numbers. This format is best when the user is interpreting the readings.

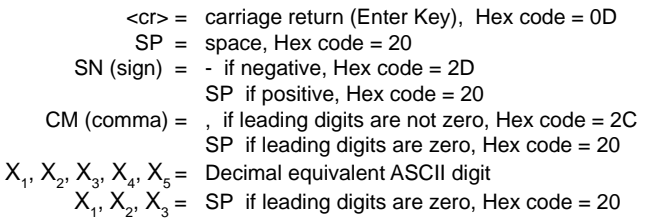

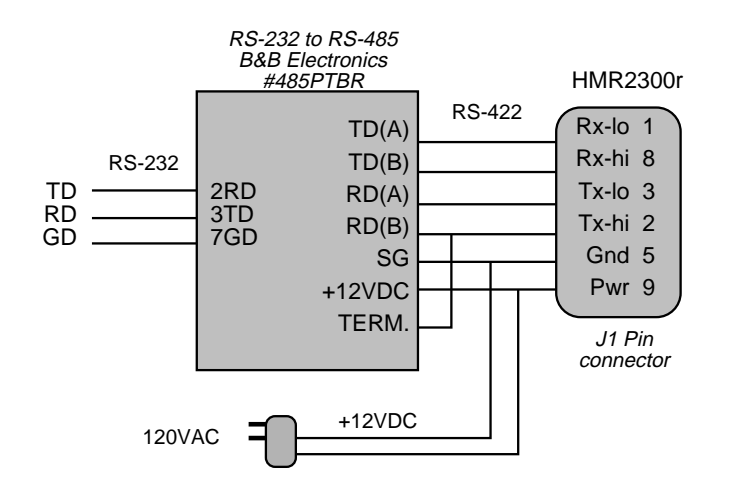

### **INTERFACE CONVERTER TO RS-232—FIGURE 3**

# **HMR2300r**

## **DATA COMMUNICATIONS**

The RS-422 signals are balanced differential signals that can send and receive simultaneously (full-duplex). The RS-485 signals are also balanced differential levels but the transmit and receive signals share the same two wires. This means that only one end of the transmission line can transmit data at a time and the other end must be in a receive mode (half-duplex).

The RS-422 and RS-485 lines must be terminated at both ends with a 120 ohm resistor to reduce transmission errors. There are termination resistors built into the HMR2300r as shown in Figures 4 and 5.

The signals being transmitted are not dependent on the absolute voltage level on either Lo or Hi but rather a difference voltage. That is, when a logic one is being transmitted, the Tx line will drive about 1.5 volts higher than the Rx line. For a logic zero, the Lo line will drive about 1.5 volts lower than the Hi line. This allows signals to be transmitted in a high noise environment, or over very long distances, where line loss may otherwise be a problem typically 4,000 feet. These signals are also slew-rate limited for error-free transmission. The receiver has a common mode input range of -7 to +12 volts. The signal connections are shown in Figure 6.

Note: When the HMR2300r is in a continuous read mode on the RS-485 bus, it may be necessary to enter several escape keys to stop the readings. If the computer taking the readings can detect a carriage return code and send

**PINOUT DIAGRAMS—FIGURE 6**

8 9 10 the escape code immediately after it, then a systematic stop reading will occur. If an operator is trying to stop readings using the keyboard, then several (if not many) escape key entries must be given, since the RS-485 lines share the same wires for transmit and receive. If an escape key is entered during the time data is sent from the HMR2300r, then the two will produce an erroneous character that will not stop the data stream. The data stream stop only when the escape key is pressed during the time the HMR2300r is not transmitting.

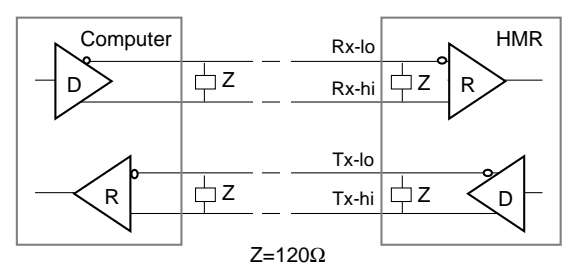

**RS-422 Balanced (full-duplex)—Figure 4**

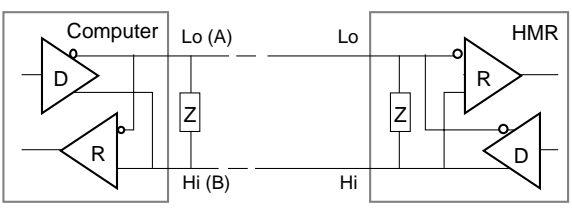

**RS-485 Balanced (half-duplex)—Figure 5** Z=120Ω

#### **J1 Pins P1 Sockets** +6.5 to +15VDC power - 9  $\circ$  $\circ$ 10 - nc for manufacturers use only -  $9$  o  $\overline{O}$ 10 - for manufacturers use only connected to P1 pin 6 - 7  $\circ$ 8 - Rx-hi (RS-422) nc - 7  $\circ$  $\circ$  $\circ$ 8 - for manufacturers use only +6.5 to +15VDC return - 5  $\circ$ +6.5 to +15VDC power - 5  $\circ$ 6 - connected to P1 pin 2  $\circ$  $\circ$ 6 - connected to J1 pin 7 Tx-lo (RS-422) or Lo (RS-485) - 3  $\circ$  $\circ$ 4 - Chassis ground +6.5 to +15VDC return - 3  $| \circ$  $\circ$ 4 - Chassis ground  $\circ$  2 - Tx-hi (RS-422) or Hi (RS-485) 2 - connected to J1 pin 6  $Rx$ -lo (RS-422) - 1  $\circ$  $\circ$  $\circ$ nc - 1 **J1 Pin# Pin Assignment P1 Pin# Pin Assignment** Rx-lo (RS-422) 1 1 (no connect) 2 Tx-hi (RS-422) or Hi(B) (RS-485) 2 connected to J1 pin 6 3 Tx-lo (RS-422) or Lo(A) (RS-485) +6.5 to +15VDC return 3 4 Chassis ground 4 Chassis ground 5 +6.5 to +15VDC return 5 +6.5 to +15VDC power 6 connected to P1 pin 2 6 connected to J1 pin 7 7 connected to P1 pin 6

- (no connect) 7
	- for manufacturers use only 8
	- for manufacturers use only 9
	- for manufacturers use only 10

Rx-hi (RS-422) +6.5 to +15VDC power

(no connect)

## **BOARD DIMENSIONS—FIGURE 7**

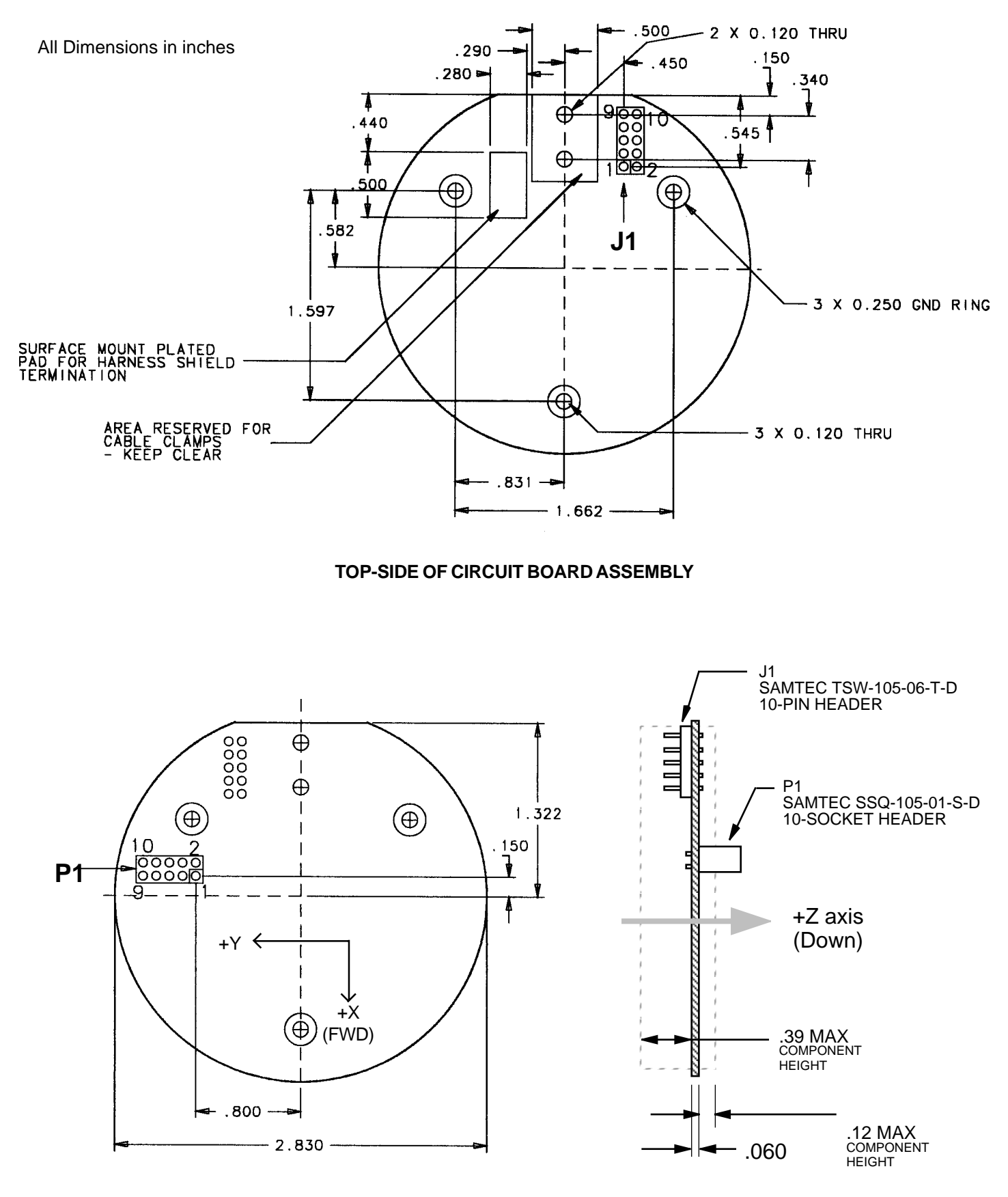

**BACK-SIDE OF CIRCUIT BOARD ASSEMBLY**

## **QUALITY AND ENVIRONMENTAL CONDITIONS—TABLE 6**

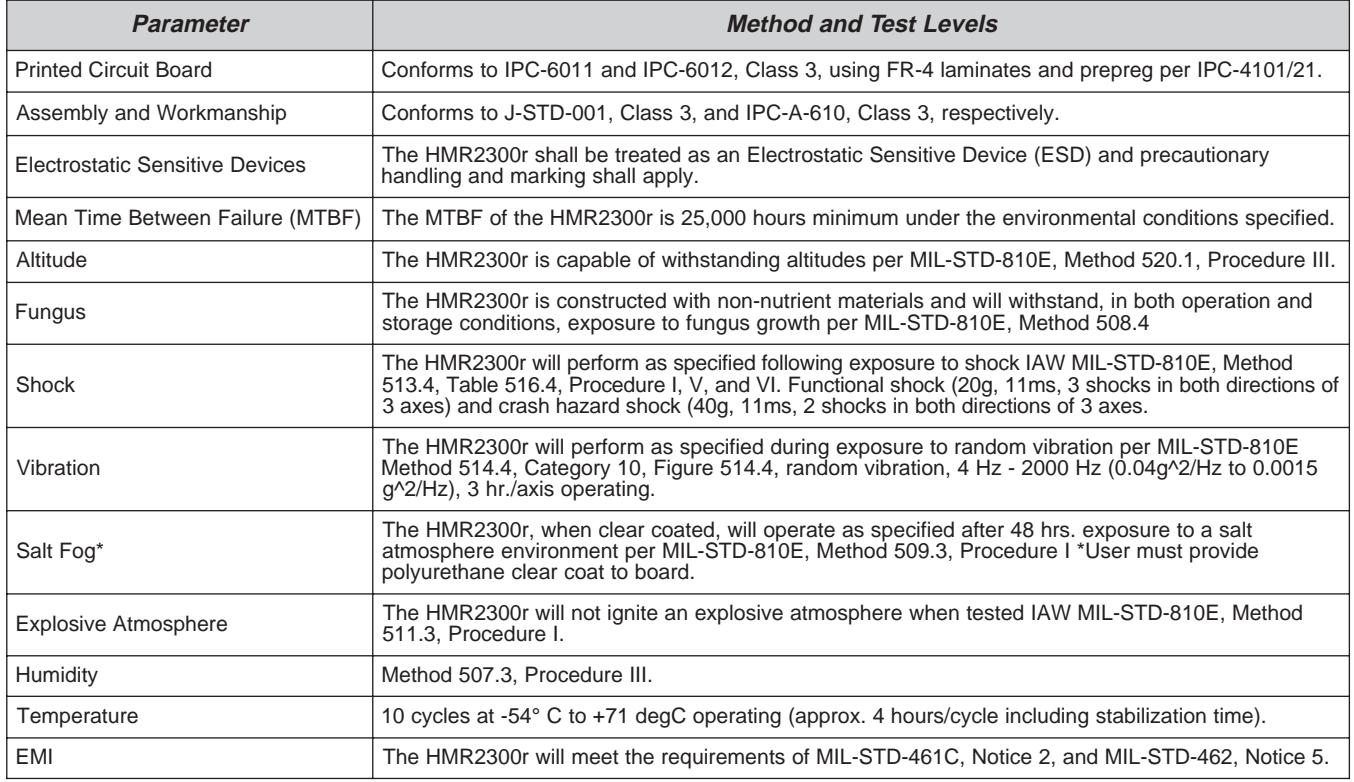

## **APPLICATIONS PRECAUTIONS**

Several precautions should be observed when using magnetometers in general:

- The presence of ferrous materials—such as nickel, iron, steel, cobalt—near the magnetometer will create disturbances in the earth's magnetic field that will distort x, y and z field measurements.
- The presence of the earth's magnetic field must be taken into account when measuring other x, y and z, fields.
- The variance of the earth's magnetic field must be accounted for in different parts of the world. Differences in

the earth's magnetic field are quite dramatic between North America, South America and the Equator region.

• Perming effects on the HMR board need to be taken into account. If the HMR board is exposed to fields greater than 10 Gauss (or 10 Oersted), then the board must be degaussed. The result of perming is a high zero field output code that may exceed specification limits. Degaussing devices are readily available from local electronics outlets and are inexpensive. If the HMR board is not degaussed, zero field offset values may result.

## **ORDERING INFORMATION**

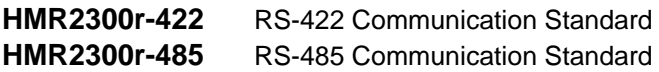

Customer Service Representative 1-800-238-1502 fax: (612) 954-2257 E-Mail: clr@mn14.ssec.honeywell.com

Honeywell reserves the right to make changes to any products or technology herein to improve reliability, function or design. Honeywell does not assume any liability arising out of the application or use of any product or circuit described herein; neither does it convey any license under its patent rights nor the rights of others.

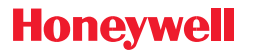